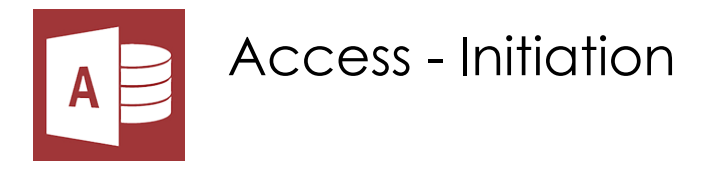

**18 nov.-20 nov. 04 sept.-06 sept. 01 juil.-03 juil. 15 mai-17 mai**

**Nantes / Rennes : 865 € HT Brest / Le Mans : 865 € HT Certification : OUI**

*Mise à jour nov. 2023*

**Durée** 3 jours (21 heures )

*« Délai d'accès maximum 1 mois »*

### **OBJECTIFS PROFESSIONNELS**

- Créer une base de données
- Comprendre le principe et la construction d'un schéma relationnel
- Créer, configurer et manipuler une table
- Créer des requêtes simples
- Créer des états prêts à être imprimés
- Créer des formulaires
- $\bullet$  $\bullet$ 
	-
- Cette formation prépare aux certifications TOSA/PCIE/MOS (en sus, nous consulter)

### **PARTICIPANTS**

Toute personne souhaitant maîtriser les fonctionnalités de base d'un SGBD comme Access

### **PRE-REQUIS**

Bonne connaissance des fonctions de base en informatique et des outils bureautiques

# **MOYENS PEDAGOGIQUES**

- Réflexion de groupe et apports théoriques du formateur
- Travail d'échange avec les participants sous forme de
- Utilisation de cas concrets issus de l'expérience professionnelle
- Validation des acquis par des questionnaires, des tests d'évaluation, des mises en situation et des jeux pédagogiques.
- Remise d'un support de cours.

# **MODALITES D'EVALUATION**

- Feuille de présence signée en demi-journée,
- Evaluation des acquis tout au long de la formation,
- Questionnaire de satisfaction,
- Positionnement préalable oral ou écrit,
- Evaluation formative tout au long de la formation,
- Evaluation sommative faite par le formateur ou à l'aide des certifications disponibles,
- Sanction finale : Certificat de réalisation, certification éligible au RS selon l'obtention du résultat par le stagiaire

# **MOYENS TECHNIQUES EN PRESENTIEL**

 Accueil des stagiaires dans une salle dédiée à la formation, équipée d'ordinateurs, d'un vidéo projecteur d'un tableau blanc et de paperboard. Nous préconisons 8 personnes maximum par action de formation en présentiel

# **MOYENS TECHNIQUES DES CLASSES EN CAS DE FORMATION DISTANCIELLE**

- A l'aide d'un logiciel comme Teams, Zoom etc... un micro et éventuellement une caméra pour l'apprenant,
- suivez une formation uniquement synchrone en temps réel et entièrement à distance. Lors de la classe en ligne, les apprenants interagissent et comuniquent entre eux et avec le formateur.
- Les formations en distanciel sont organisées en Inter-Entreprise comme en Intra-Entreprise.
- L'accès à l'environnement d'apprentissage (support de cours, labs) ainsi qu'aux preuves de suivi et d'assiduité (émargement, évaluation) est assuré. Nous préconisons 4 personnes maximum par action de formation en classe à distance

# **ORGANISATION**

Les cours ont lieu de 9h à 12h30 et de 14h à 17h30.

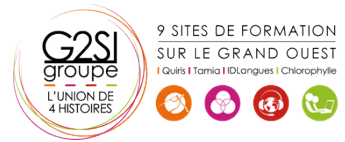

#### **PROFIL FORMATEUR**

- Nos formateurs sont des experts dans leurs domaines d'intervention
- Leur expérience de terrain et leurs qualités pédagogiques constituent un gage de qualité.

### **A L'ATTENTION DES PERSONNES EN SITUATION DE HANDICAP**

 Les personnes atteintes de handicap souhaitant suivre cette formation sont invitées à nous contacter directement, afin d'étudier ensemble les possibilités de suivre la formation.

# **Programme de formation**

### **Analyse et conception d'une base de données (04h00)**

- Principe de base d'Access (SGBDR)
- Familiarisation avec l'environnement Access (tables, requêtes, formulaires, états)
- Le volet de navigation
- Définition du langage de requêtes SQL
- Analyse et conception d'une base de données relationnelle
- Construction du schéma relationnel (relations, intégrité référentielle)
- Notion de clé primaire, de clé composite
- Raccourcis clavier et astuces

# **Définition des tables (03h30)**

- Le mode ''création des tables''
- Définir les types de champs dans une table
- Utiliser et configurer les propriétés de champs de table
- Créer un masque de saisie
- Saisir dans la feuille de données
- Contrôler la validité d'une saisie
- Rendre obligatoire la saisie dans un champ

# **Les requêtes simples (03h00)**

- Créer des requêtes mono-table en mode création
- Ajouter les champs dans une requête
- Ordre des champs dans la feuille de réponse dynamique
- Mise en place de critères dans les requêtes
- Appliquer un tri sur une requête
- Export d'une table ou requête vers Excel

# **Les requêtes avec calculs et paramètres (03h00)**

- Création d'un champ calculé
- Créer des requêtes avec calculs et regroupements
- Création d'une requête paramétrée
- Appliquer un format numérique sur un champ calculé
- Limiter le nombre de lignes de résultats d'une requête
- Création d'une requête d'analyse croisée

### **Les requêtes multi-tables (02h30)**

- Comprendre l'importance du schéma relationnel dans les requêtes multi-tables
- Création d'une requête multi-tables entre deux tables liées
- Création d'une requête multi-tables entre tables non liées directement
- Les types de jointures
- Introduction aux requêtes de noncorrespondance et de recherche de doublons

# **Les états simples (02h30)**

- Création d'un état à l'aide de l'assistant état
- Création d'un champ de regroupements
- Tri de données dans un état
- Création de la ligne total
- Modification simple d'un état (alignements, tailles, libellés)

# **Les formulaires simples (02h30)**

- Création d'un formulaire à l'aide de l'assistant
- Modification de la structure d'un formulaire (mode création)
- Modification des propriétés des contrôles de formulaire
- Modification des propriétés générales d'un formulaire
- Filtrer dans un formulaire

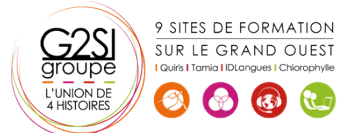

# aginius

utils utilisateurs / Bureauti